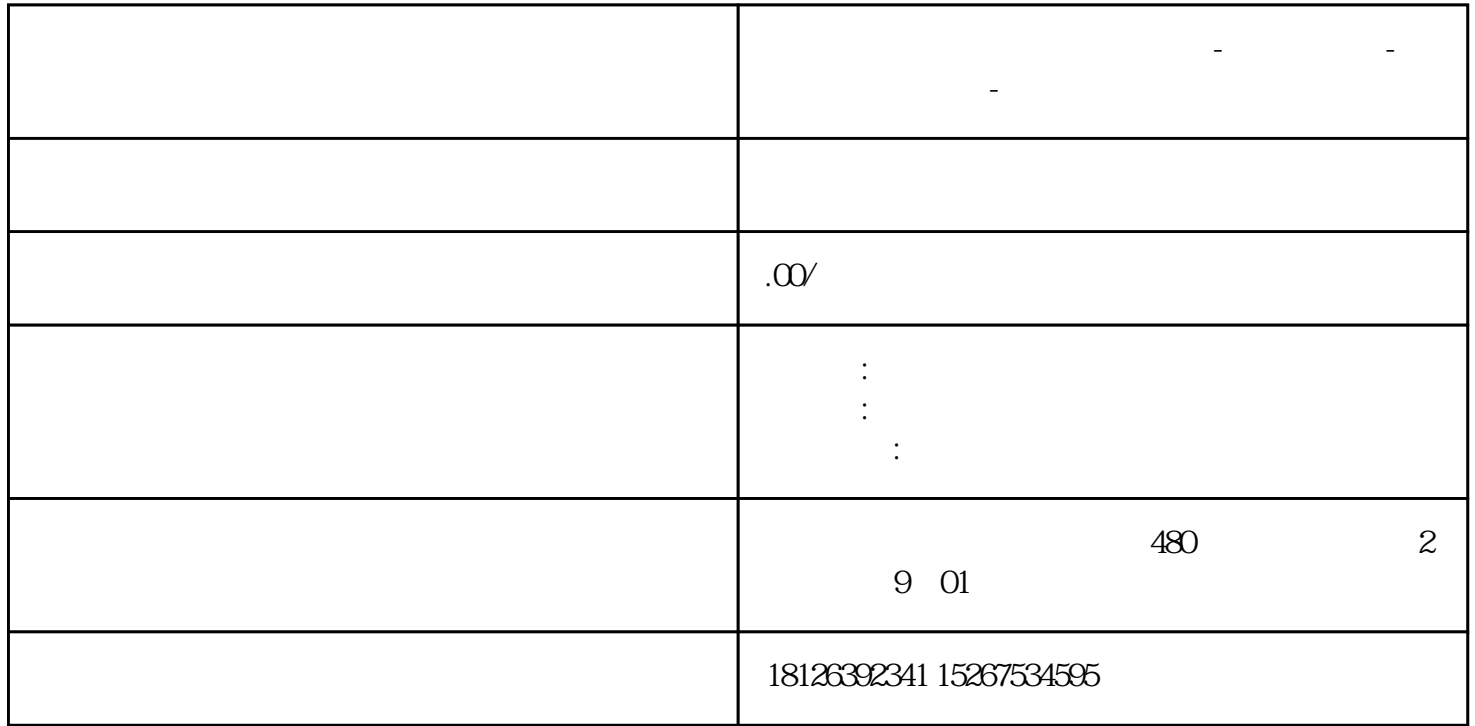

湖北省<sub>南</sub>河市 西门子 中国总代理-西门子 中国总代理-西门子 中国总代理-西门子选型-西门子